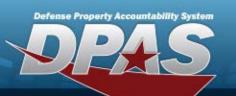

User Info:

## Warehouse Management

### **Role Request Form**

| User's Last Name                                                                        | :                                                                    | First Name:                        |                          | Middle       | e Initial:             | Suffix:   |     |  |  |
|-----------------------------------------------------------------------------------------|----------------------------------------------------------------------|------------------------------------|--------------------------|--------------|------------------------|-----------|-----|--|--|
| *User's EDIPI:                                                                          |                                                                      | *Only REQUIRED if [Signature of DP |                          | 'AS User] is | not present            | t.        |     |  |  |
| Enter the Logistics Pro                                                                 | Enter the Logistics Program and Select the Environment(s) Requested. |                                    |                          |              |                        |           |     |  |  |
| Logistics Program                                                                       |                                                                      | Environm                           | ent                      | Form Type    |                        |           |     |  |  |
|                                                                                         |                                                                      |                                    |                          |              |                        |           |     |  |  |
| Main Access Level:*  Required*                                                          |                                                                      |                                    |                          |              |                        |           |     |  |  |
| UPDATE, REPORT & INQUIRY Level of Access                                                |                                                                      | Region                             | Site                     |              | Warehouse              |           |     |  |  |
|                                                                                         |                                                                      | All                                | All                      |              | All                    |           | All |  |  |
| I want to                                                                               | Rol                                                                  | e Selections                       | Security Commodity Types |              |                        | $\neg$    |     |  |  |
|                                                                                         |                                                                      |                                    |                          | All          |                        | All       |     |  |  |
|                                                                                         |                                                                      |                                    |                          |              |                        |           | - 1 |  |  |
|                                                                                         |                                                                      |                                    |                          |              |                        |           | - 1 |  |  |
|                                                                                         |                                                                      |                                    |                          |              |                        |           |     |  |  |
|                                                                                         |                                                                      |                                    |                          |              |                        |           |     |  |  |
| Second Aco                                                                              | race Laval                                                           | •                                  |                          |              |                        |           |     |  |  |
|                                                                                         |                                                                      | •<br>ed, more role selections.     |                          |              |                        |           |     |  |  |
| UPDATE, REPORT & INQUIRY Level of Access                                                |                                                                      | Region                             | Site                     |              | Warehouse              |           |     |  |  |
|                                                                                         |                                                                      | All                                |                          | All          |                        |           | All |  |  |
| I want to Role Selections                                                               |                                                                      | e Selections                       | Security Commodity Types |              |                        | $\neg$    |     |  |  |
|                                                                                         |                                                                      |                                    |                          | -            |                        |           | All |  |  |
|                                                                                         |                                                                      |                                    |                          |              |                        |           | - 1 |  |  |
| ļ                                                                                       |                                                                      |                                    |                          |              |                        |           | - 1 |  |  |
|                                                                                         |                                                                      |                                    |                          |              |                        |           | - 1 |  |  |
|                                                                                         |                                                                      |                                    |                          |              |                        |           |     |  |  |
| Third Access Level: Use for separate access levels, or if needed, more role selections. |                                                                      |                                    |                          |              |                        |           |     |  |  |
| UPDATE, REPORT & INQUIRY                                                                |                                                                      | Region                             | Site                     |              | W                      | Varehouse |     |  |  |
| Level of A                                                                              | Access                                                               |                                    |                          |              |                        |           |     |  |  |
|                                                                                         |                                                                      | All                                |                          | All          |                        |           | All |  |  |
| I want to Role Se                                                                       |                                                                      | e Selections                       | s Se                     |              | curity Commodity Types |           |     |  |  |
|                                                                                         |                                                                      |                                    |                          |              |                        |           | All |  |  |
|                                                                                         |                                                                      |                                    |                          |              |                        |           |     |  |  |
|                                                                                         |                                                                      |                                    |                          |              |                        |           |     |  |  |
|                                                                                         |                                                                      |                                    |                          |              |                        |           |     |  |  |
|                                                                                         |                                                                      |                                    |                          |              |                        |           |     |  |  |
|                                                                                         | Settled of Day                                                       |                                    |                          |              |                        |           |     |  |  |

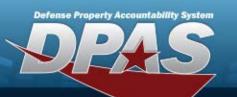

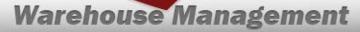

Fourth Access Level:

# **Role Request Form**

|                                             |                           | ed, more role selections. |                          |           |  |
|---------------------------------------------|---------------------------|---------------------------|--------------------------|-----------|--|
| UPDATE, REPORT & INQUIRY<br>Level of Access |                           | Region                    | Site                     | Warehouse |  |
|                                             |                           | All                       | All                      | All       |  |
| I want to                                   | I want to Role Selections |                           | Security Commodity Types |           |  |
|                                             |                           |                           |                          | All       |  |
|                                             |                           |                           |                          |           |  |
| $\vdash$                                    |                           |                           |                          |           |  |
|                                             |                           |                           |                          |           |  |
| -                                           |                           |                           | ,                        |           |  |
| Fifth Access Use for separate access        |                           | ed, more role selections. |                          |           |  |
| UPDATE, REPORT & INQUIRY Level of Access    |                           | Region                    | Site                     | Warehouse |  |
| Level of A                                  | <u> </u>                  | All                       | All                      | All       |  |
| I want to                                   | Rol                       | e Selections              | Security Commodity Types |           |  |
|                                             |                           |                           | ,                        | All       |  |
| ļ                                           |                           |                           |                          |           |  |
| <u> </u>                                    |                           |                           |                          |           |  |
|                                             |                           |                           |                          |           |  |
|                                             |                           |                           |                          |           |  |
| Additional                                  | Info:                     |                           |                          |           |  |
| Additional                                  |                           |                           |                          |           |  |
| Information:                                |                           |                           |                          |           |  |
|                                             |                           |                           |                          |           |  |
|                                             |                           |                           |                          |           |  |
|                                             |                           |                           |                          |           |  |
|                                             |                           |                           |                          |           |  |
|                                             |                           |                           |                          |           |  |
| Signatures:                                 |                           |                           |                          |           |  |
| *User signature only re<br>Signature of     | equired if EDIPI no       | ot listed above           | Date                     | 1         |  |
| DPAS User:                                  |                           |                           | Date                     |           |  |
| Signature of                                |                           |                           | Date                     |           |  |
| Information Owne                            | er:  <br>                 |                           |                          |           |  |
|                                             |                           |                           |                          |           |  |

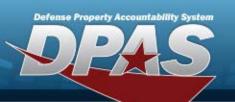

# Warehouse Management

## **Role Request Form**

#### **DPAS Warehouse Management Roles Request Form Instructions**

All user access forms are located on the DPAS Support website at http://dpassupport.golearnportal.org/. Once on the page go to Support > Request Access > and then select Warehouse Management.

To view all available Roles and associated training, click the View DPAS Roles Spreadsheet.

| TO VIEW 8                             | iii available Noies and associated train | ing, click the view DPAS Roles Spreadsheet.                                                                                                    |
|---------------------------------------|------------------------------------------|----------------------------------------------------------------------------------------------------|
| User Name                             | Required                                 | Enter in necessary fields.                                                                                                    |
| User's EDIPI                          | Optional                                 | Enter the User's EDIPI if the User's signature is not present.                                                                                                    |
| Logistics Program                     | Required                                 | Only one Logistic Program is permitted per form.                                                                                                    |
| Environment                           | Required                                 | One Environment must be selected from the drop-down menu.                                                                                                    |
| Form Type                             | Required                                 | Select the purpose of the form, to update or create a user's account.                                                                                                    |
| Level of Access                       | Required                                 | Level of Access will determine where the roles are assigned.                                                                                                    |
| Region                                | Required                                 | Enter the Region the user will need access to.     If Level of Access is Logistic Program, then check the ALL checkbox for Regions in the Main Access Level.     If Level of Access is Region, then enter a valid Logistic Program/Region combination.     If multiple Regions are requested, use the remaining Access Level Sections. |
| Site                                  | Required                                 | Enter the Site the user will need access to.     If Level of Access is Region or above, then check the ALL checkbox for Site and Warehouse.     If Level of Access is Site, then enter a valid Region / Site combination in the corresponding fields.     If multiple Sites are requested, use the remaining Access Level Sections.    |
| Warehouse                             | Required                                 | Enter the Warehouse the user will need access to.     If Level of Access is Site or above, then check the ALL checkbox for Site/Warehouse.     If Level of Access is Warehouse, then enter a valid Region/Site/Warehouse Combination.     If multiple Warehouses are requested, use the remaining Access Level Sections.               |
| Role Selections                       | Required                                 | Select the desired roles from the drop-down menu and indicate Add or Delete.     If more roles are required than boxes provided, use the remaining Access Level Sections.                                                                                                    |
| Security Commodity<br>Types           | Optional                                 | The ALL checkbox will automatically be checked as Default If individual Security Commodity Types need to be listed, uncheck the ALL checkbox and list all Commodity Types separated by commas.                                                                                                    |
| Additional Information                | As needed                                | Include any Additional Information that can assist with the Update process.                                                                                                    |
| Signature of DPAS User & Date         | Required                                 | <ul> <li>Required if User's EDIPI is not present above.</li> <li>Include the digital signature with EDIPI # of the User who is requesting access to the DPAS System.</li> <li>Enter the date the form is digitally signed.</li> </ul>                                                                                                  |
| Signature of Information Owner & Date | Required                                 | Include the digital signature of the appointee responsible for approving access to the DPAS system. (i.e. Information Owner or Alternate Information Owner)     Enter the date the form is digitally signed                                                                                                    |
|                                       | 1                                        | I .                                                                                                    |

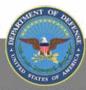